# **XML** Integration Guide

Version 1.1.2

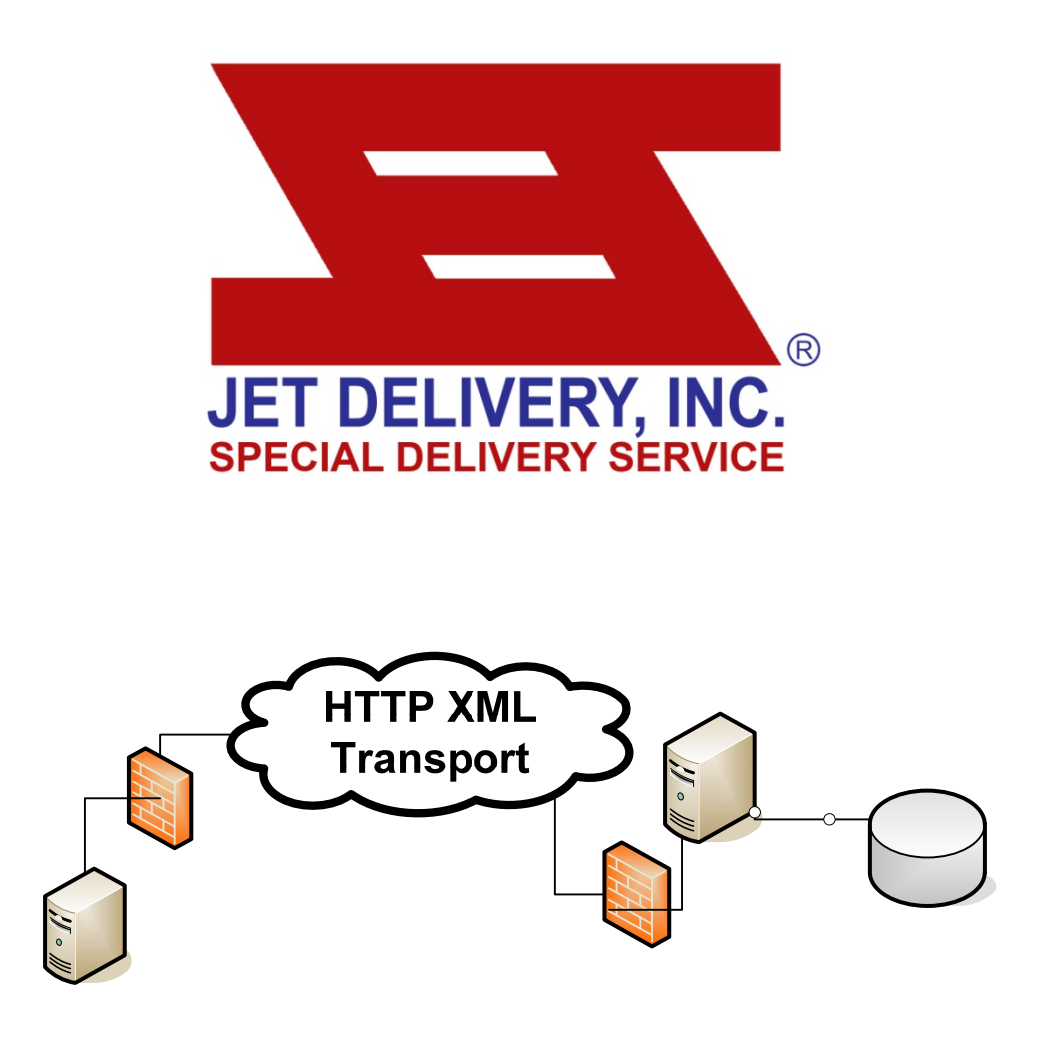

**Business to Business Integration** 

This document is relatively new and still being revised continuously. Therefore the document you are reading may contain obsolete information. For the latest updates and revisions of this document please visit our website at: http://www.jetdelivery.com/xml/

# **Table of Contents**

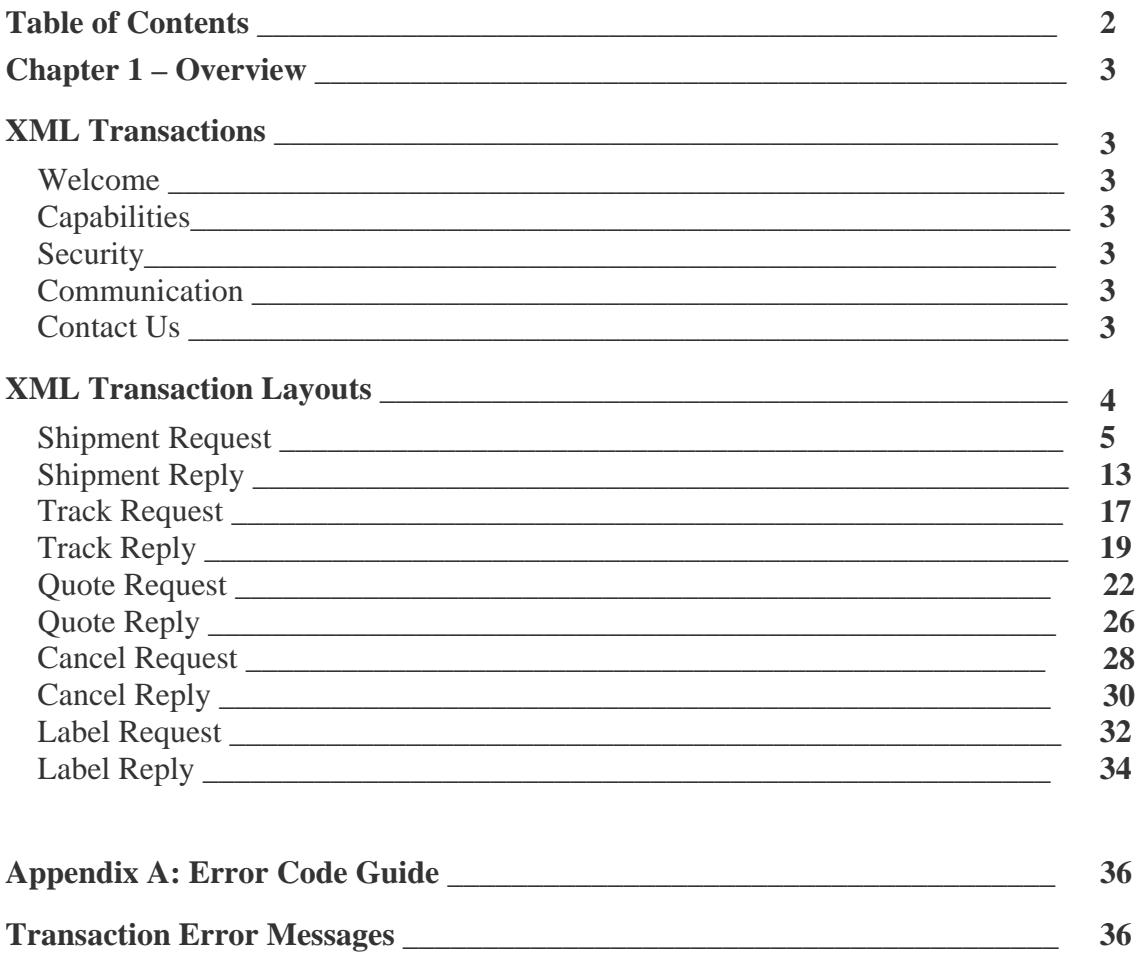

# **Chapter 1 – Overview**

#### **XML Transactions**

#### **Welcome**

Thank you for taking interest in Jet Delivery's XML offering. This guide will show you how to format xml messages so that your system(s) can easily communicate with ours.

By taping the power and versatility of XML you can provide increased visibility into the movement of goods associated with your organization. This proactive information gives you a new perspective into your business operations and powerful information to help you bill faster, solve customer service problems, manage inventory, sell goods in-transit, and manage staffing levels. This yields savings in time and money, as well as improved customer relationships.

#### **Capabilities**

- Transmit orders directly from you internal order processing system
- Display real time shipment status in your system or on your website
- Get estimated delivery times and rates
- Search historical shipping data (up to 3 months available)

#### **Security**

The XML interchange provides both parties with the benefits of having integrated systems, but without the high security risks. An XML interchange is no different than opening a browser on your desktop the systems will request information in a certain format, and transmit the appropriate information back.

#### **Communication**

Currently the only communication method supported by Jet Delivery is via (HTTP) Hypertext Transfer Protocol. **NOTE:** Future options may include:

- (HTTPS) Secure Hypertext Transfer Protocol
- (FTP) File Transfer Protocol

#### **Contact Us**

Please contact our Technical Services division at (909) 450-0892 if you have any questions or recommendations about this guide.

#### **XML Transaction Layout**

This section describes specific details about each element supported, whether or not the element is required, and other important details you will need to know when creating you XML transactions.

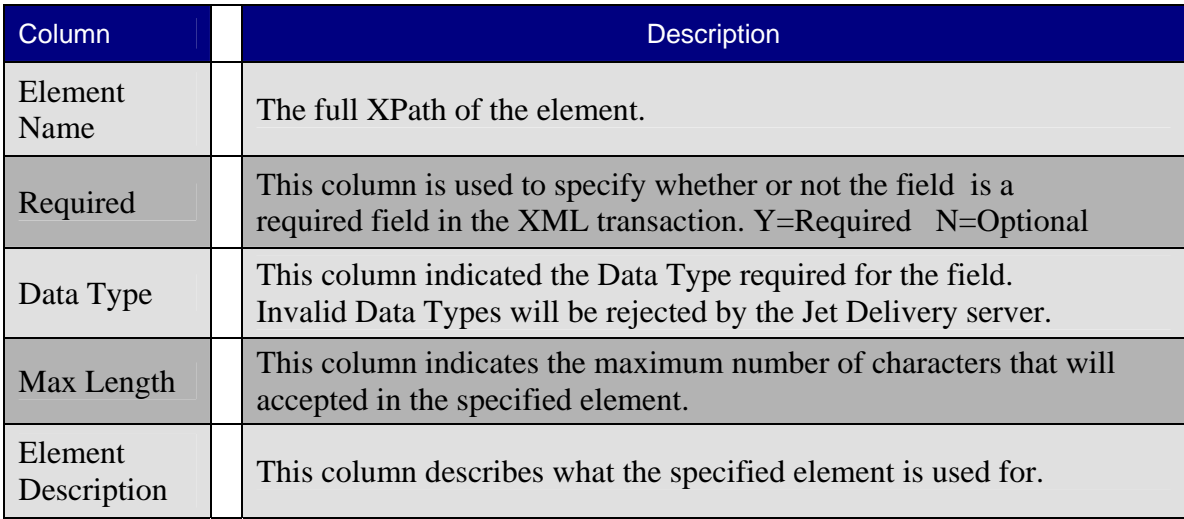

#### **Shipment Request**

This type of transaction requires that you have a valid customer number and license number in the RequestHeader before the server will process your request.

NOTE: Upon initial setup please send an email request to: technical.services@jetdelivery.com for a valid license number. Within your message include Your Name, Company Name, Phone Number, and any other information we may need to contact you. We will also provide you with a temporary testing account that will not create actual shipments, this way you can extensively test your application prior to going live.

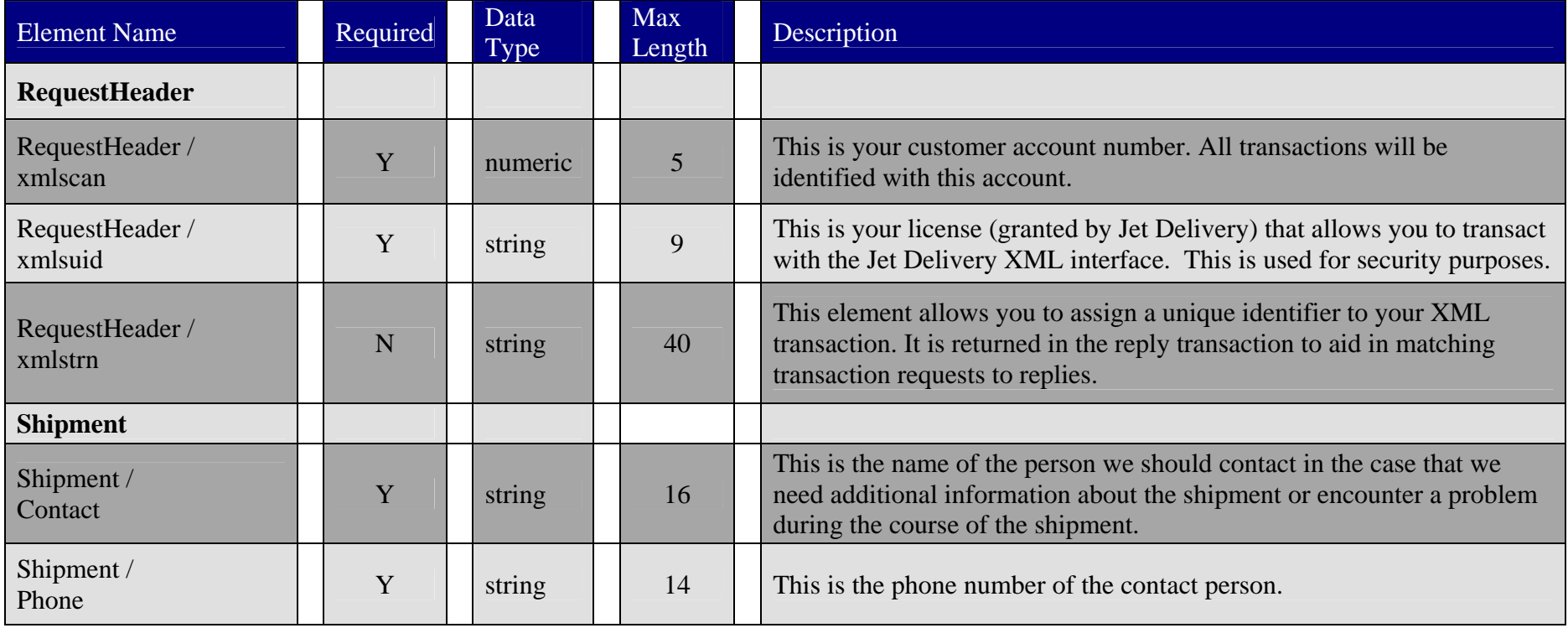

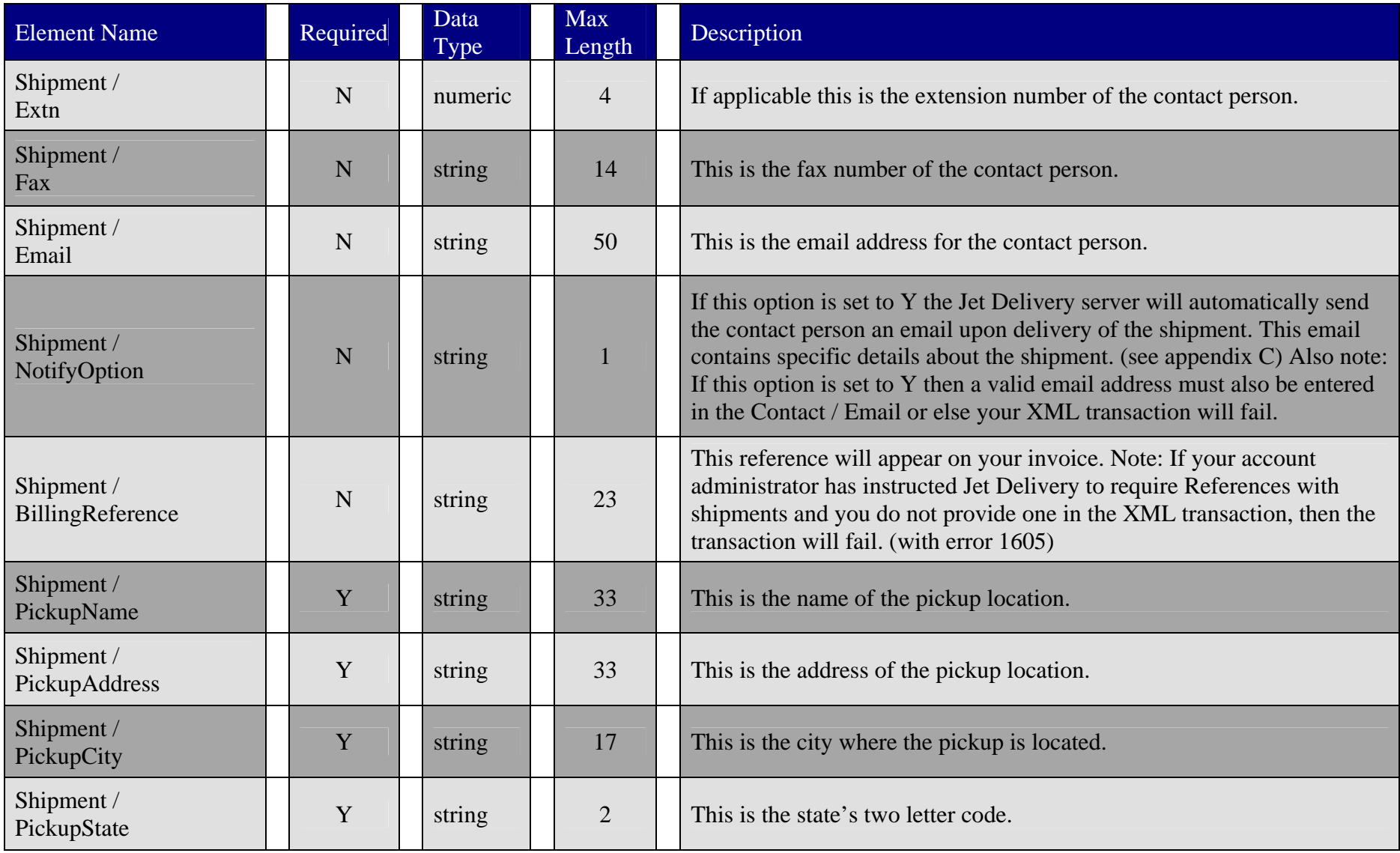

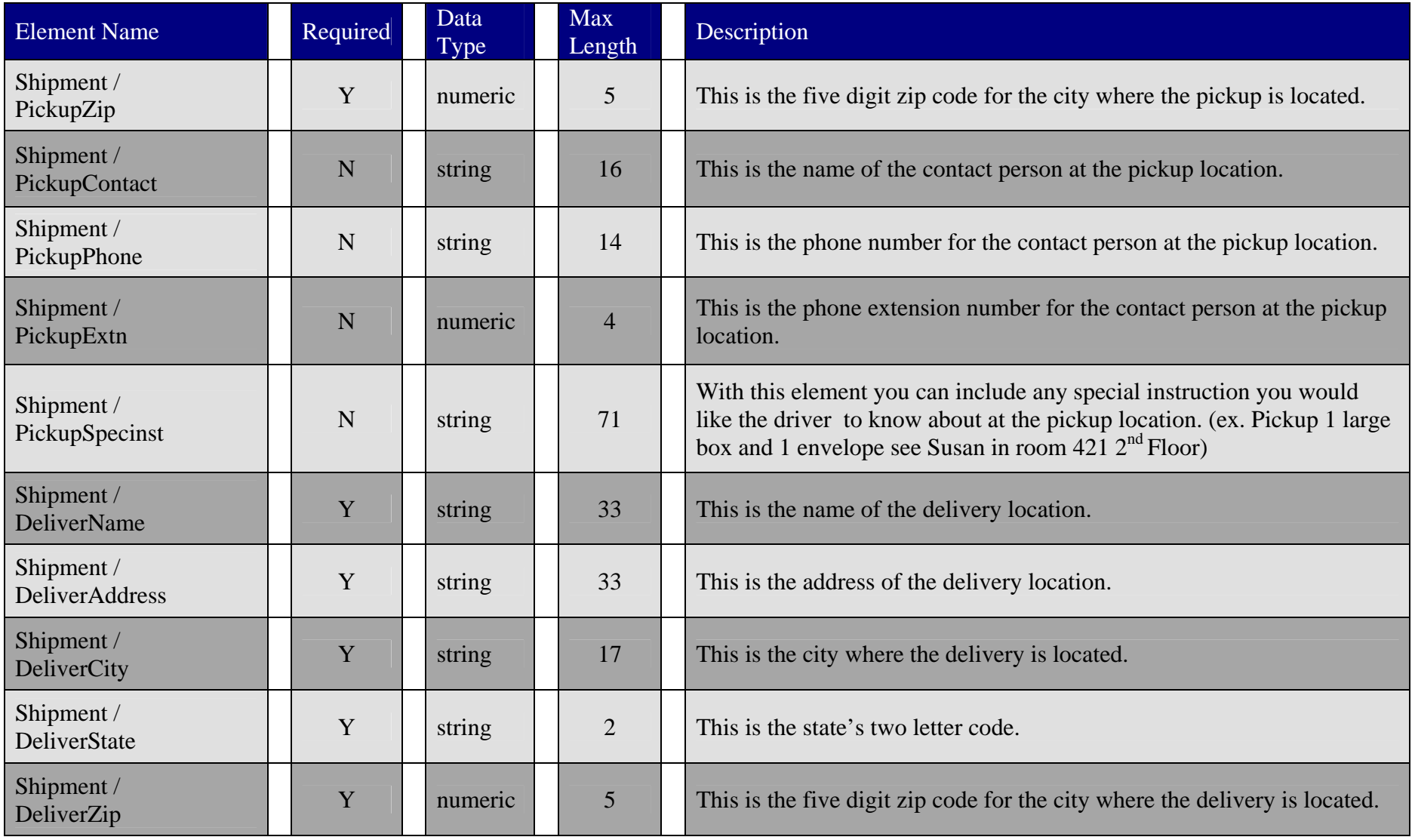

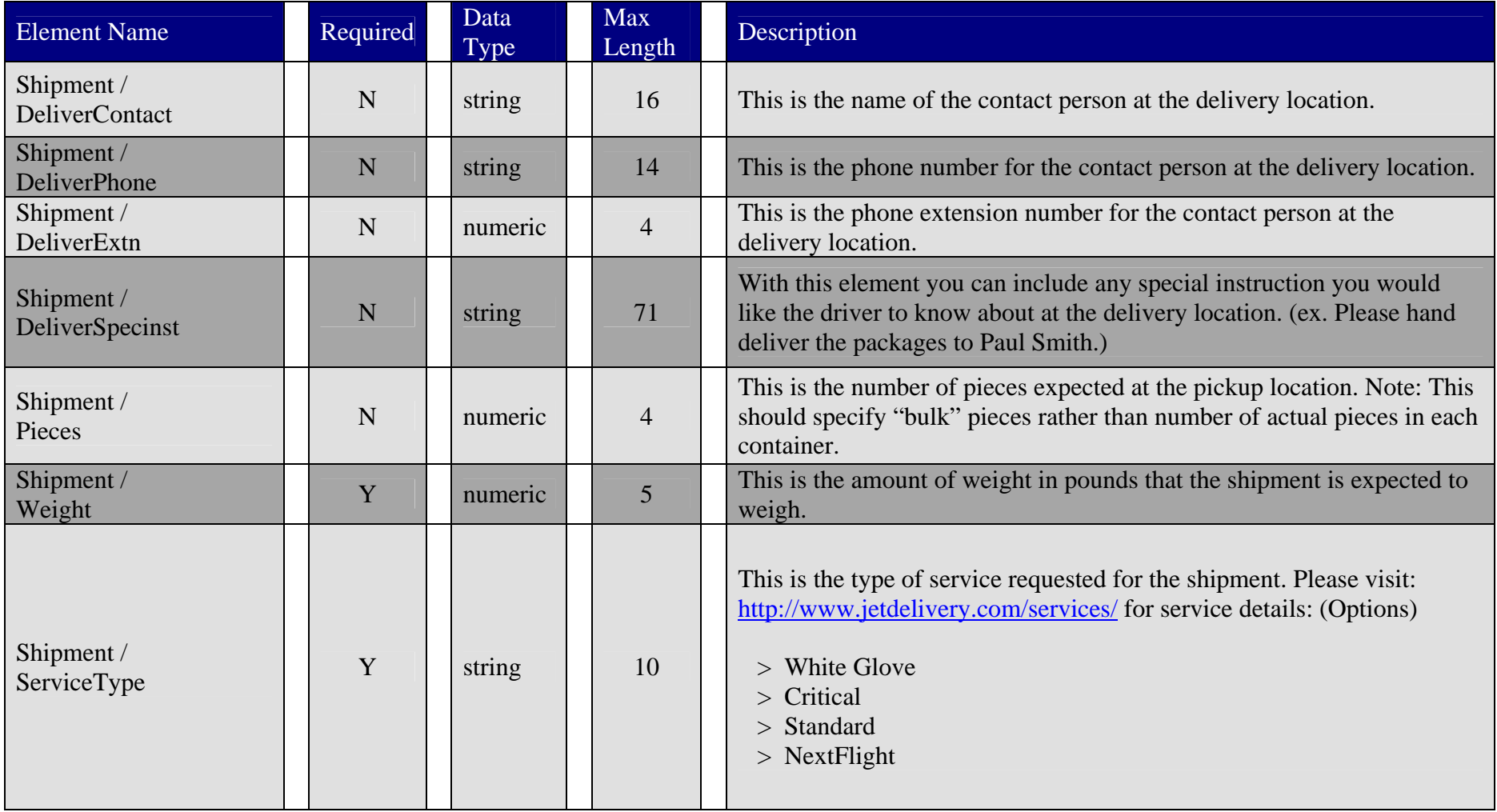

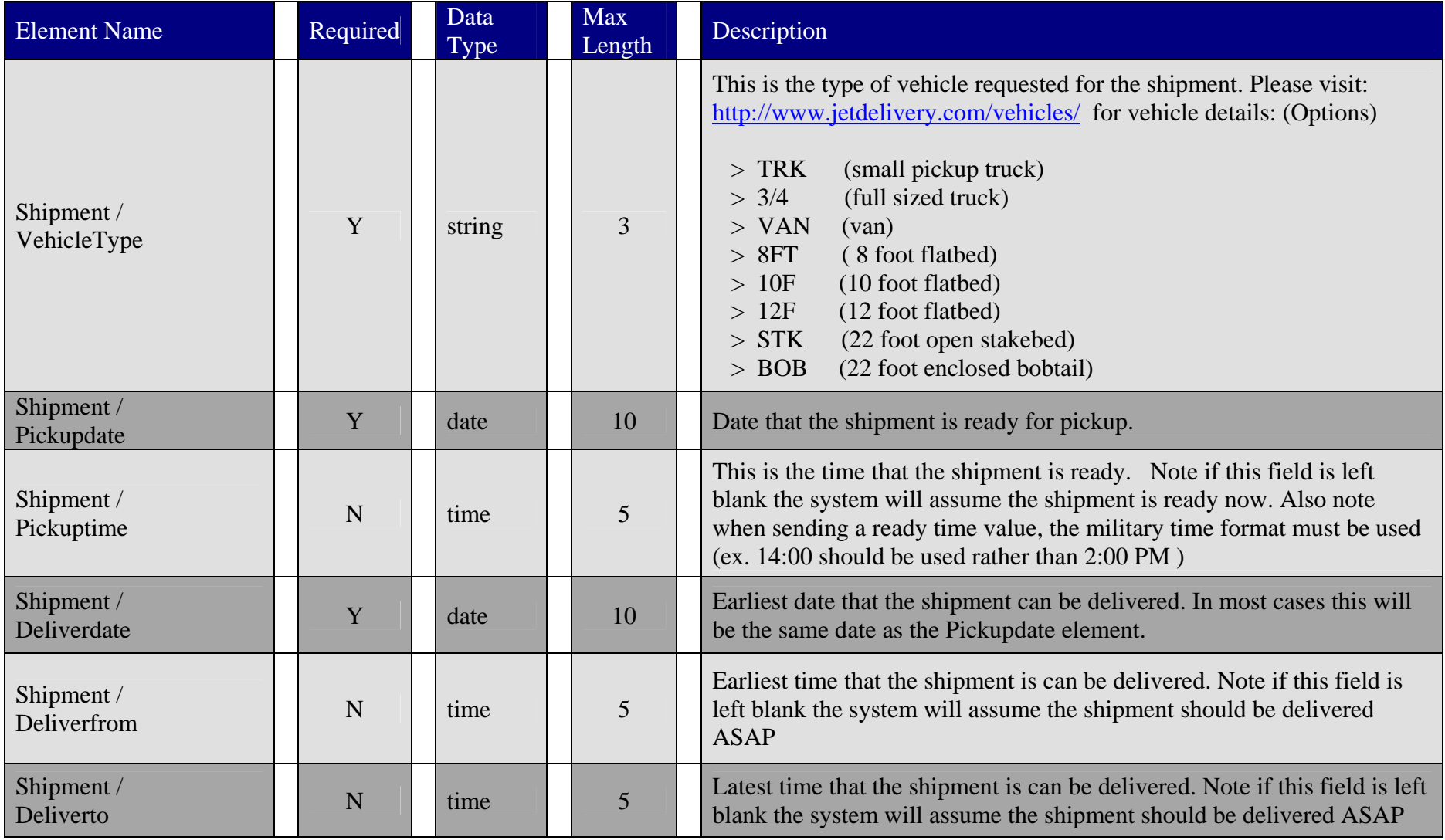

#### **Sample Shipment Request**

This is a sample shipment request:

<?xml version="1.0" encoding="UTF-8" ?> <XMLST xmlns:xsi="**http://www.w3.org/2001/XMLSchema-instance**"> <RequestHeader> <xmlsacn>**44710**</xmlsacn><xmlsuid>**446546456**</xmlsuid><xmlstrn>**45hd89s87**</xmlstrn></RequestHeader> <Shipment> <Contact>**Sara Bloomfield**</Contact><Phone>**(800) 716-7177**</Phone> <Extn>**2892**</Extn><Fax>**213-747-7001**</Fax><Email>**sara.bloomfield@domain.com**</Email><NotifyOption>**Y**</NotifyOption> <BillingReference>**T-46465544**</BillingReference> <PickupName>**XEROX CORPORATION**</PickupName> <PickupAddress>**800 LONG RIDGE ROAD**</PickupAddress> <PickupCity>**STAMFORD**</PickupCity> <PickupState>**CT**</PickupState> <PickupZip>**06904**</PickupZip> <PickupContact>**Bill Hayse**</PickupContact> <PickupPhone>**2137490123**</PickupPhone> <PickupExtn>**123**</PickupExtn> <PickupSpecinst>**Please go to room 15 north corner**</PickupSpecinst> <DeliverName>**CISCO SYSTEM'S (TAC)**</DeliverName> <DeliverAddress>**170 WEST TASMAN DR**</DeliverAddress><DeliverCity>**SAN JOSE**</DeliverCity> <DeliverState>**CA**</DeliverState><DeliverZip>**95134**</DeliverZip>

- <DeliverContact>**Sam Jackson**</DeliverContact>
- <DeliverPhone>**(213)747-7477**</DeliverPhone>
- <DeliverExtn>**321**</DeliverExtn>
- <DeliverSpecinst>**Courier must deliver shipment to the Technical Assistance Center**</DeliverSpecinst>
- <Pieces>**50**</Pieces>
- <Weight>**250**</Weight>
- <ServiceType>**Critical**</ServiceType>
- <VehicleType>**TRK**</VehicleType>
- <Pickupdate>**2004-09-16**</Pickupdate>
- <Pickuptime>**11:00**</Pickuptime>
- <Deliverdate>**2004-09-16**</Deliverdate>
- <Deliverfrom>**18:00**</Deliverfrom>
- <Deliverto>**22:00**</Deliverto>
- </Shipment>
- $\langle$ /XMLST $>$

If your "Shipment Request" was to contain a problem, for instance the delivery date entered had already passed. Then the server would respond with:

```
<?xml version="1.0" encoding="utf-8" ?>
 <XMLST xmlns:xsi="http://www.w3.org/2001/XMLSchema-instance">
  <ReplyHeader>
   <xmlstrn>45hd89s87</xmlstrn></ReplyHeader>
  <Shipment>
   <Error><Code>1636</Code><Message>Requested deliver date has already passed.</Message>
   </Error></Shipment> 
</XMLST>
```
If your "Shipment Request" were to contain multiple problems, for instance one of the zip codes found in the request was invalid, no caller name was entered and the delivery date was entered incorrectly. Then the server would respond with:

```
<?xml version="1.0" encoding="utf-8" ?>
 <XMLST xmlns:xsi="http://www.w3.org/2001/XMLSchema-instance">
  <ReplyHeader>
   <xmlstrn>45hd89s87</xmlstrn></ReplyHeader>
  <Shipment> 
   <Error><Code>1601</Code><Message>Required value in the `Contact` element was missing.</Message>
   </Error>\leqFrror><Code>1611</Code><Message>Invalid originating zip-code.</Message>
  \langleFrror>\leqFrror><Code>1639</Code><Message>Invalid deliver date.</Message>
  </Error></Shipment>
\langle/XMLST>
```
# **Shipment Reply**

This section will explain how the server responds to shipment request and what useful information can be obtained from them.

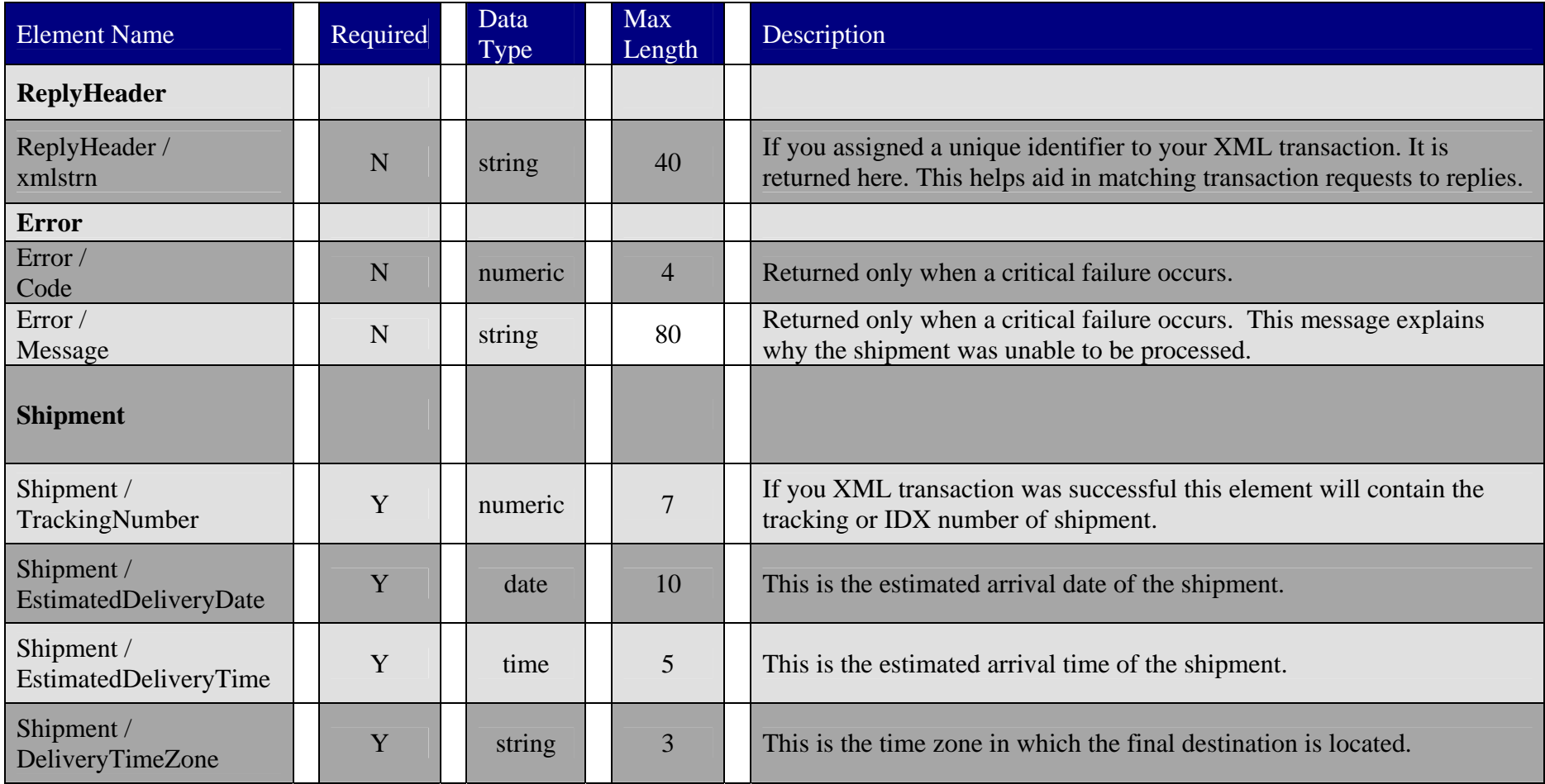

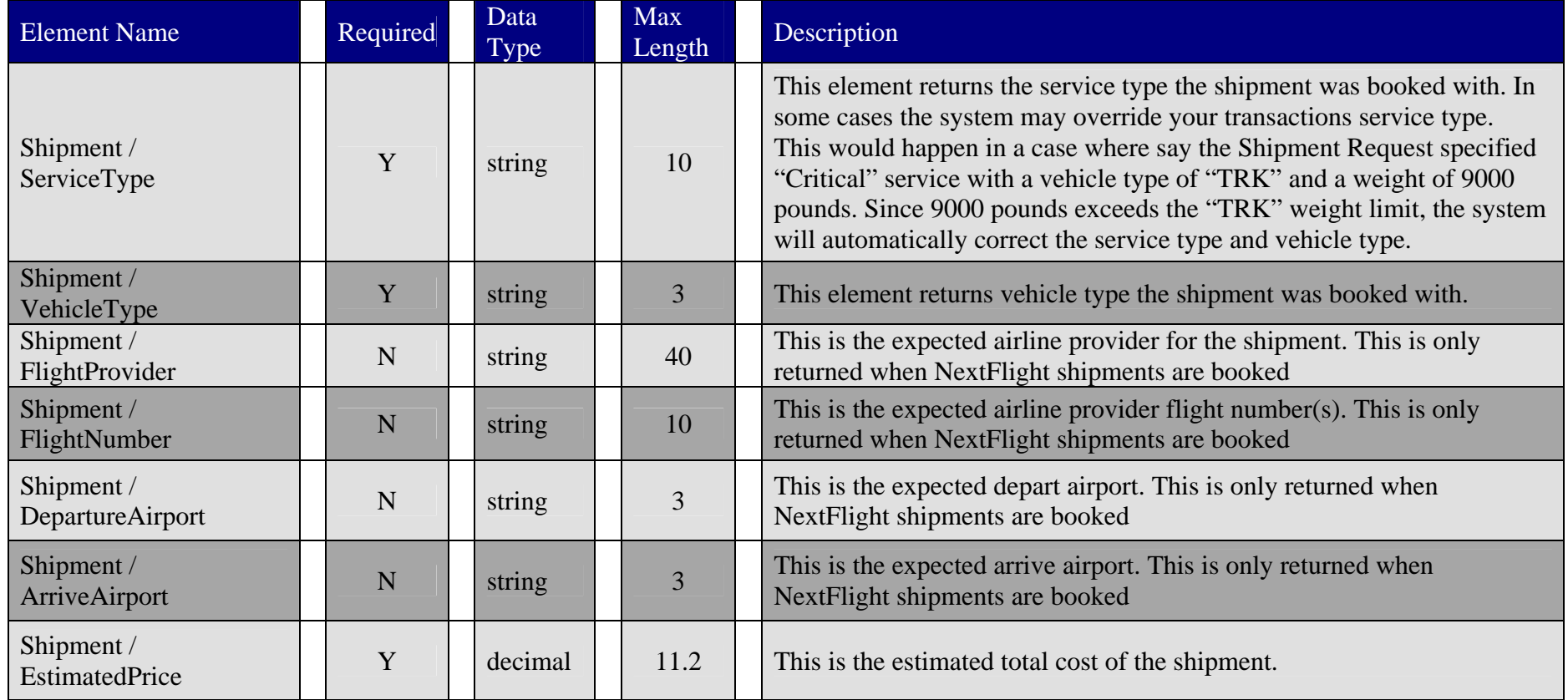

### **Sample Shipment Reply**

This is a sample shipment reply:

<?xml version="1.0" encoding="utf-8" ?>

<XMLST xmlns:xsi="**http://www.w3.org/2001/XMLSchema-instance**">

#### <ReplyHeader>

- <xmlstrn>**45hd89s87**</xmlstrn>
- </ReplyHeader>
- <Shipment>
- <TrackingNumber>**15721**</TrackingNumber>
- <EstimatedDeliveryDate>**2004-09-16**</EstimatedDeliveryDate>
- <EstimatedDeliveryTime>**19:54**</EstimatedDeliveryTime>
- <DeliveryTimeZone>**PST**</DeliveryTimeZone>
- <ServiceType>**Critical**</ServiceType>
- <VehicleType>**TRK**</VehicleType>
- <EstimatedPrice>**524.20**</EstimatedPrice>

</Shipment>

</XMLST>

Here is a sample reply for a Next Flight Out type shipment (Please be aware the server may take a few more seconds to process these requests, as it has to check flight availability):

<?xml version="1.0" encoding="utf-8" ?>

- <XMLST xmlns:xsi="**http://www.w3.org/2001/XMLSchema-instance**">
- <ReplyHeader>
- <xmlstrn>**45hd89s87**</xmlstrn>
- </ReplyHeader>
- <Shipment>
- <TrackingNumber>**15722**</TrackingNumber>
- <EstimatedDeliveryDate>**2004-09-16**</EstimatedDeliveryDate>
- <EstimatedDeliveryTime>**16:18**</EstimatedDeliveryTime>
- <DeliveryTimeZone>**PST**</DeliveryTimeZone>
- <ServiceType>**NextFlight**</ServiceType>
- <VehicleType>**TRK**</VehicleType>
- <FlightProvider>**WN**</FlightProvider>
- <FlightNumber>**110**</FlightNumber>
- <DepartureAirport>**SNA**</DepartureAirport>
- <ArriveAirport>**SJC**</ArriveAirport>

<EstimatedPrice>**285.00**</EstimatedPrice> </Shipment> </XMLST>

# **Tracking Request**

This type of transaction requires that you have a valid customer number and license number in the RequestHeader before the server will process your request.

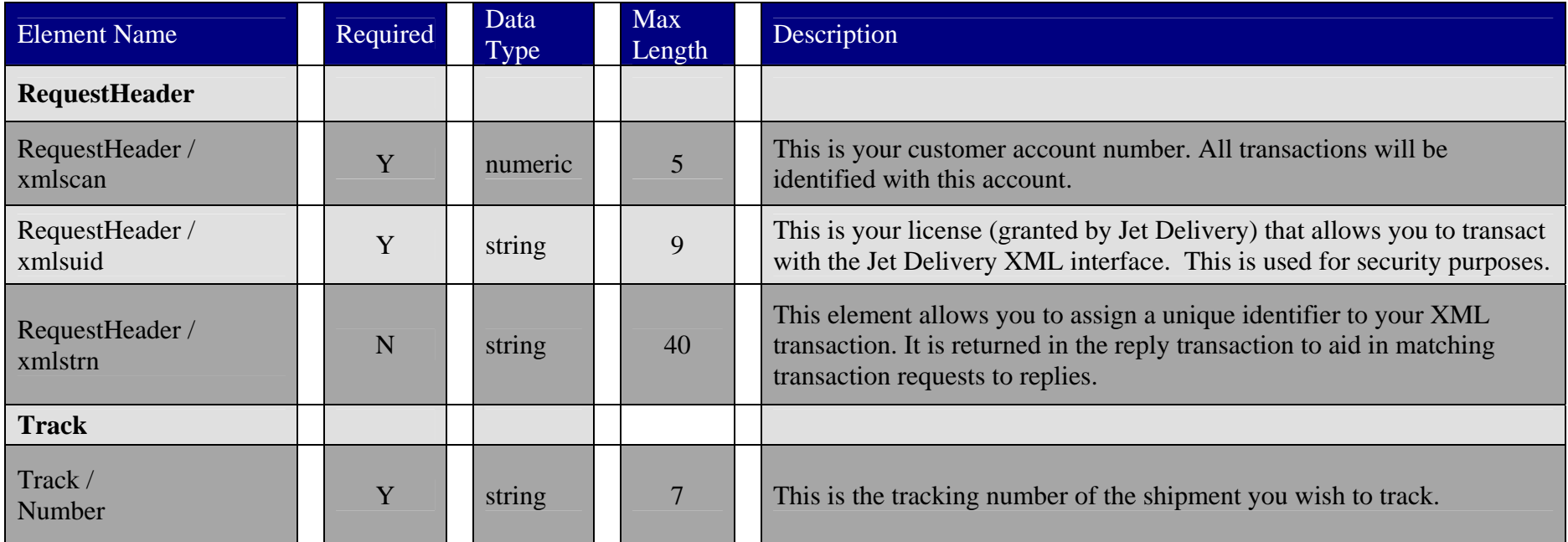

### **Sample Track Request**

This is a sample track request:

```
<?xml version="1.0" encoding="utf-8" ?>
<XMLST xmlns:xsi="http://www.w3.org/2001/XMLSchema-instance">
   <RequestHeader>
   <xmlsacn>44710</xmlsacn><xmlsuid>446546456</xmlsuid>
   <xmlstrn>45hd89s91</xmlstrn></RequestHeader>
  <Track>
<Number>455789</Number></Track></XMLST>
```
# **Tracking Reply**

This section will explain how the server responds to a tracking request and what information the server provides in its reply.

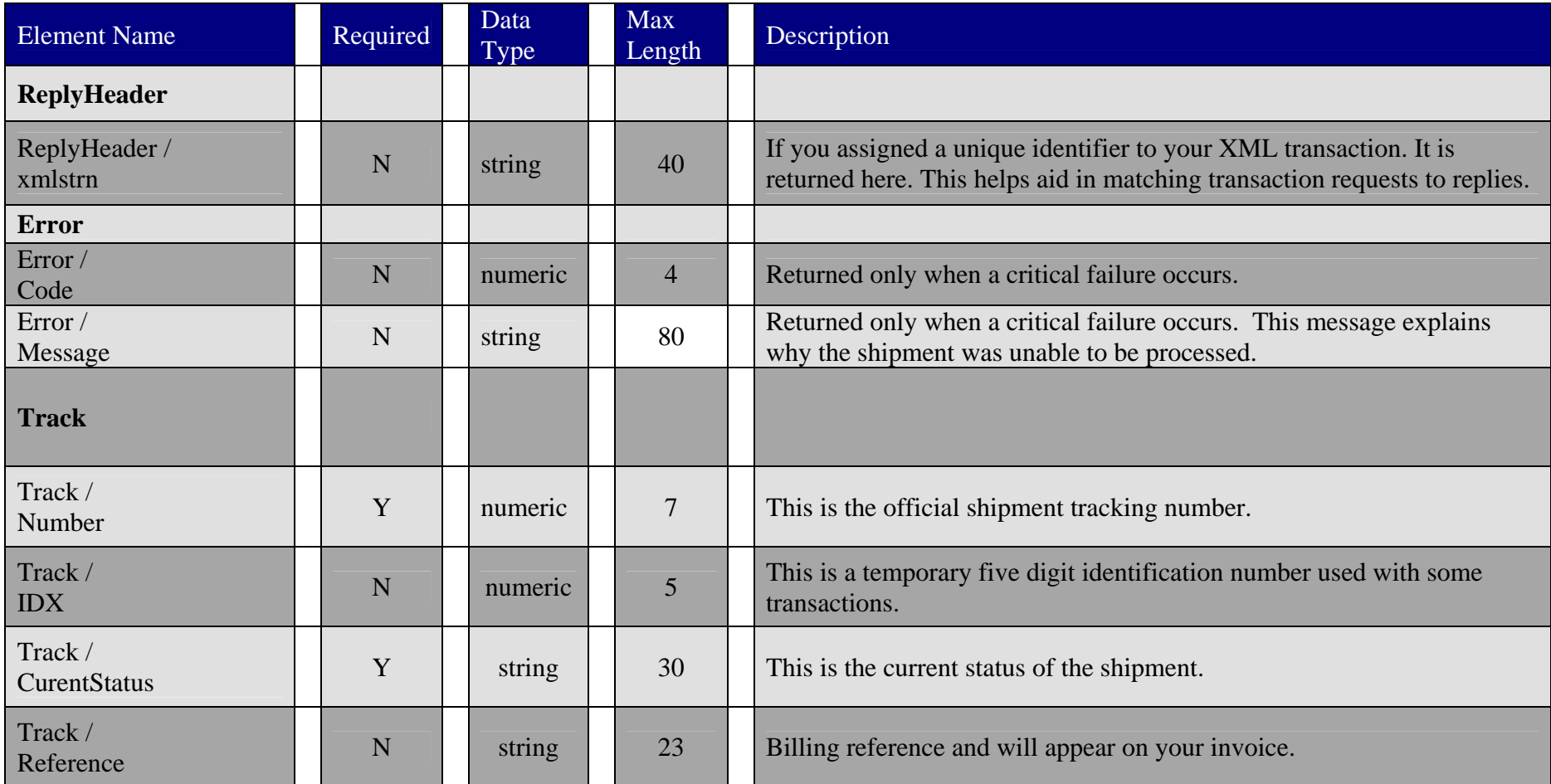

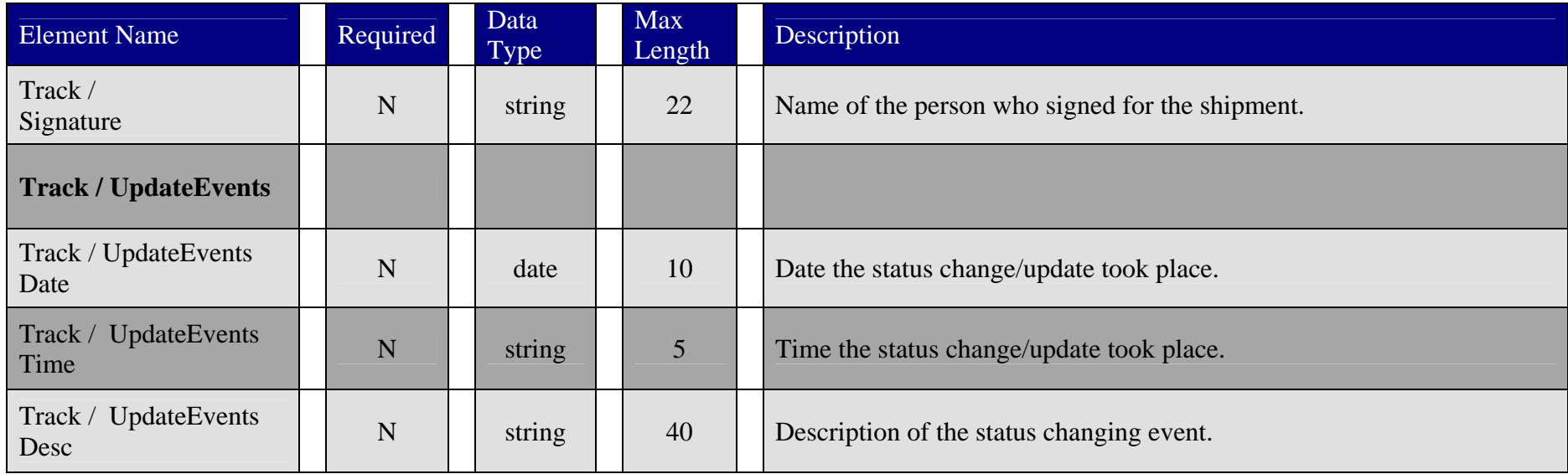

### **Sample Track Reply**

This is a sample tracking response:

<?xml version="1.0" encoding="utf-8" ?> <XMLST xmlns:xsi="**http://www.w3.org/2001/XMLSchema-instance**"> <ReplyHeader> <xmlstrn>**45hd89s87**</xmlstrn> </ReplyHeader>  $<$ Track $>$ <Number>**740515**</Number><IDX>**15472**</IDX>

<CurentStatus>**Delivered**</CurentStatus><Reference>**M0409-368**</Reference><Signature>**W.SICKMAN**</Signature> <UpdateEvents> <Date>**2004-09-21**</Date><Time>**14:30**</Time><Desc>**Order Scheduled via XML transaction**</Desc><Date>**2004-09-21**</Date><Time>**15:23**</Time><Desc>**Driver dispatched to MONEE, IL 60449**</Desc> <Date>**2004-09-21**</Date><Time>**18:00**</Time><Desc>**Driver departed from MONEE, IL 60449**</Desc> <Date>**2004-09-22**</Date><Time>**02:02**</Time><Desc>**Shipment booked on Flt#1891**</Desc> <Date>**2004-09-22**</Date><Time>**20:56**</Time><Desc>**Flight departs (ORD) 20:56 CST**</Desc> <Date>**2004-09-22**</Date><Time>**23:12**</Time><Desc>**Flight arrives (LAX) 23:12 PST**</Desc> <Date>**2004-09-22**</Date><Time>**02:02**</Time><Desc>**Driver arrived in LA PUENTE, CA 91744**</Desc> </UpdateEvents> </Track> $<$ /XMLST $>$ 

# **Quote Request**

This type of transaction requires that you have a valid customer number and license number in the RequestHeader before the server will process your request.

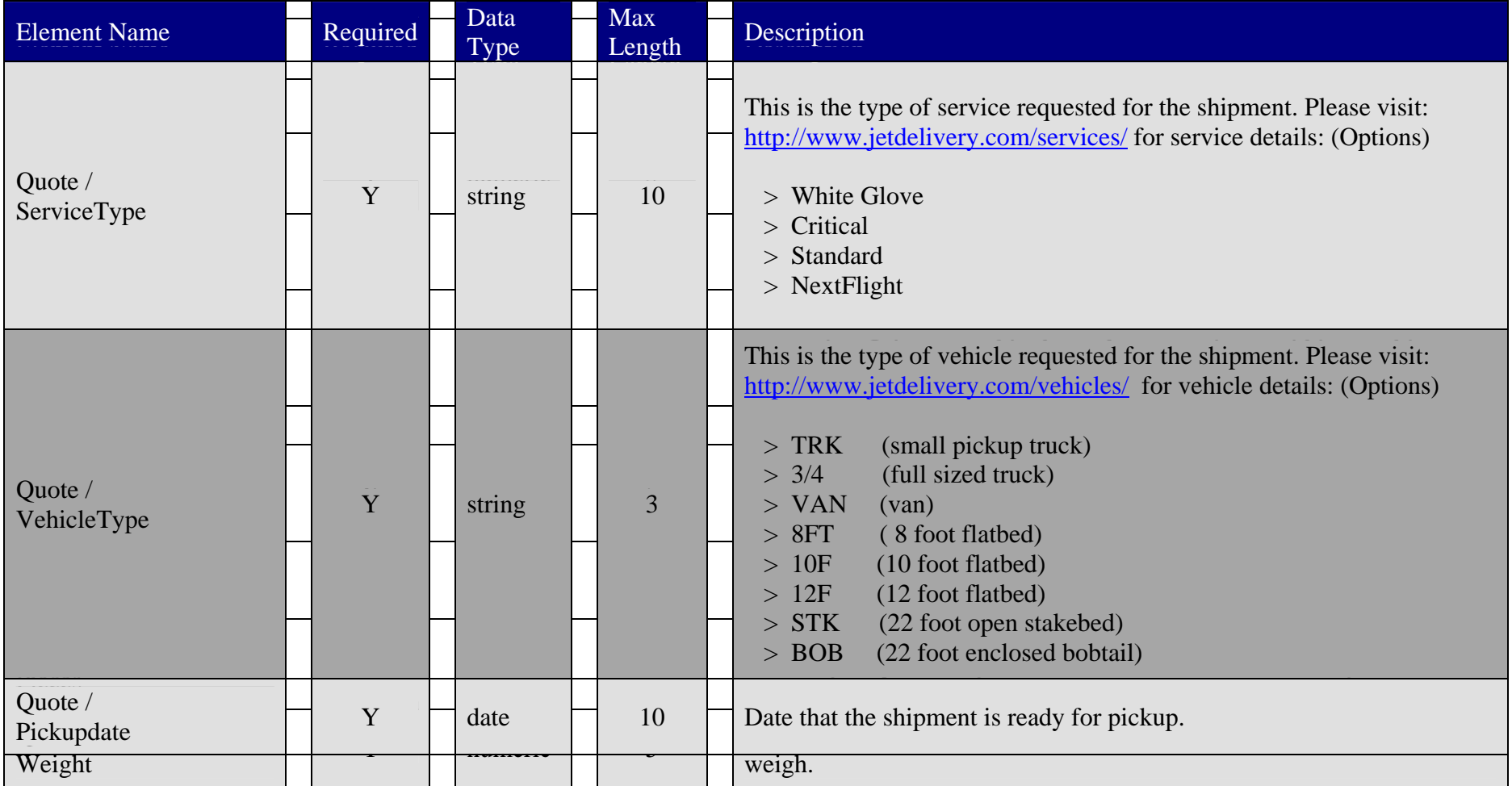

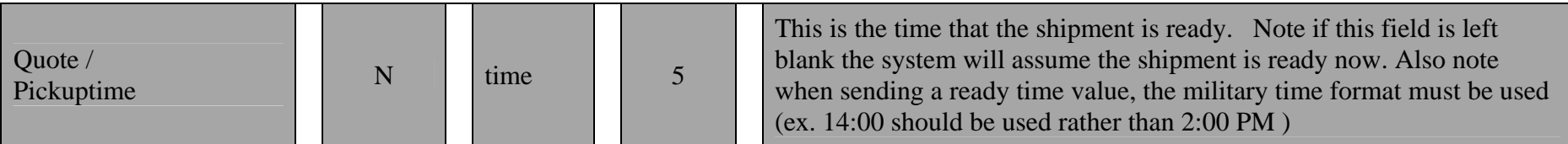

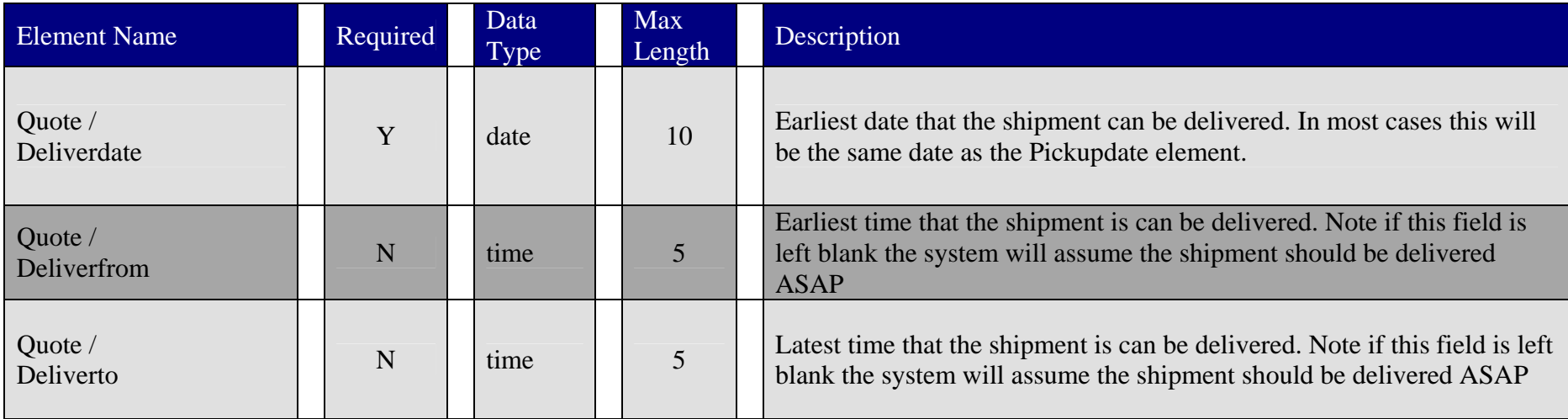

#### **Sample Quote Request**

```
<?xml version="1.0" encoding="UTF-8" ?>
```

```
<XMLST xmlns:xsi="http://www.w3.org/2001/XMLSchema-instance">
```
<RequestHeader>

```
<xmlsacn>44710</xmlsacn>
```

```
<xmlsuid>446546456</xmlsuid>
```

```
<xmlstrn>45hd89s87</xmlstrn>
```
</RequestHeader>

<Quote>

<PickupZip>**06904**</PickupZip> <DeliverZip>**95134**</DeliverZip> <Pieces>**50**</Pieces><Weight>**250**</Weight> <ServiceType>**Critical**</ServiceType> <VehicleType>**TRK**</VehicleType> <Pickupdate>**2004-09-28**</Pickupdate> <Pickuptime>**15:45**</Pickuptime> <Pickuptime>**15:45**</Pickuptime> <Deliverdate>**2004-09-28**</Deliverdate><Deliverfrom>**10:00**</Deliverfrom> <Deliverto>**11:00**</Deliverto></Quote></XMLST>

# **Quote Reply**

This section will explain how the server responds to a quote request and what information the server provides in its reply.

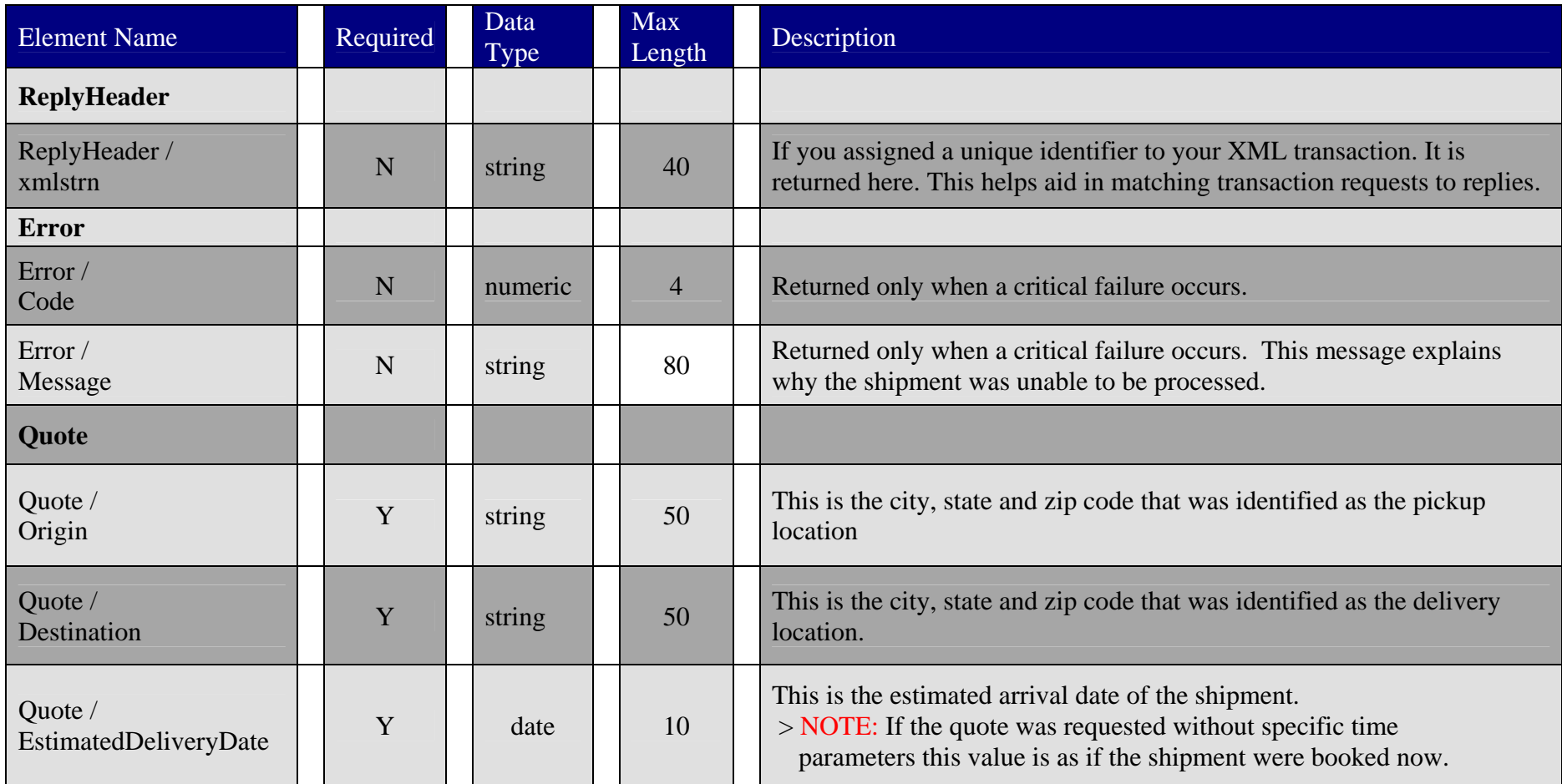

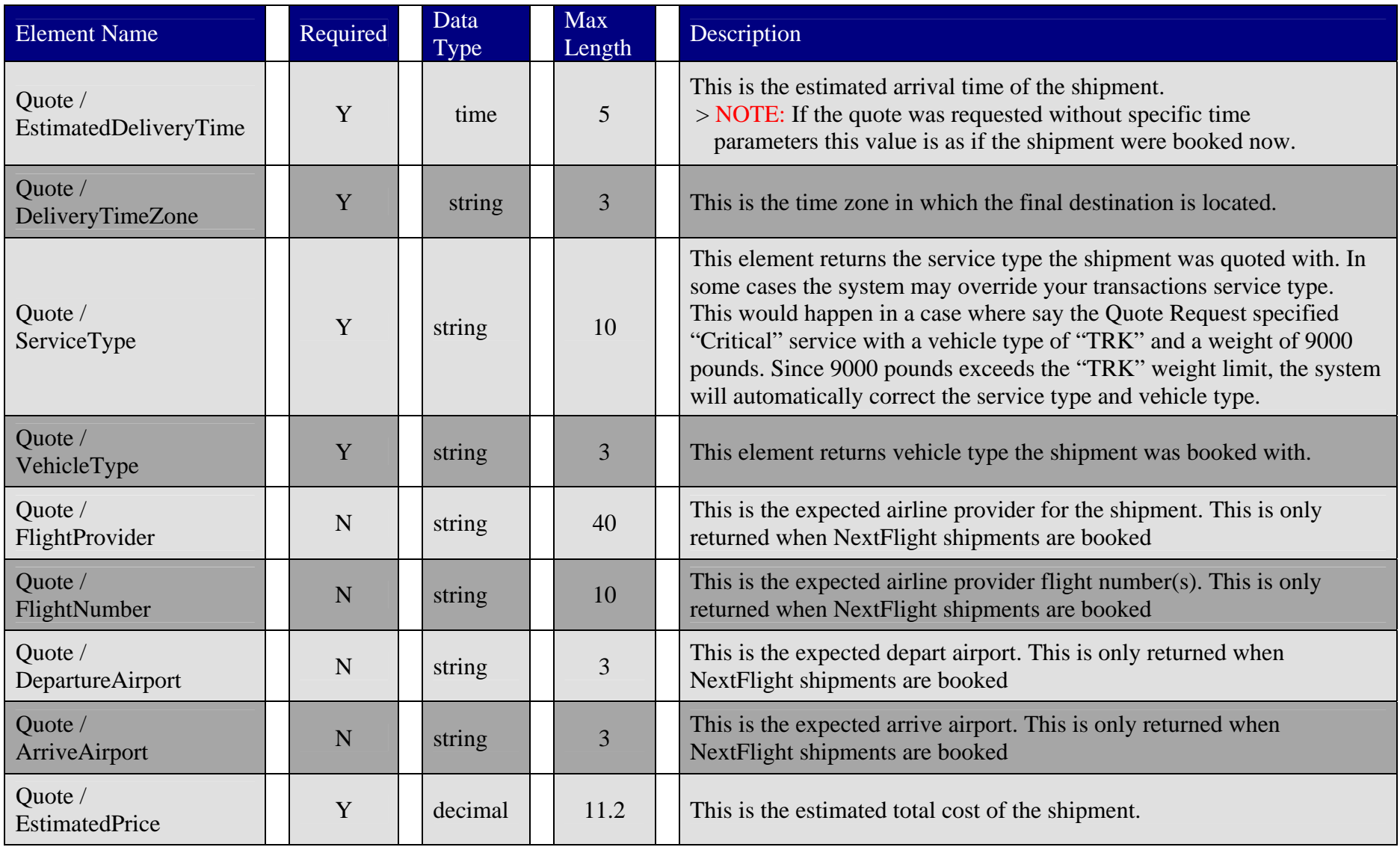

# **Sample Quote Reply**

This is a sample "quote reply" for a shipment that would go from Los Angeles, CA 90021 to Chino Hills CA 91709:

<?xml version="1.0" encoding="utf-8" ?> <XMLST xmlns:xsi="**http://www.w3.org/2001/XMLSchema-instance**"> <ReplyHeader> <xmlstrn>**45hd89s87**</xmlstrn></ReplyHeader> <Quote><Origin>**DOWNTOWN L.A., CA 90021**</Origin> <Destination>**CHINO HILLS, CA 91709**</Destination> <EstimatedDeliveryDate>**2004-09-28**</EstimatedDeliveryDate> <EstimatedDeliveryTime>**18:27**</EstimatedDeliveryTime> <DeliveryTimeZone>**PST**</DeliveryTimeZone> <ServiceType>**Critical**</ServiceType> <VehicleType>**TRK**</VehicleType> <EstimatedPrice>**55.60**</EstimatedPrice></Quote> $<$ /XMLST $>$ 

# **Cancel Request**

This type of transaction requires that you have a valid customer number and license number in the RequestHeader before the server will process your request

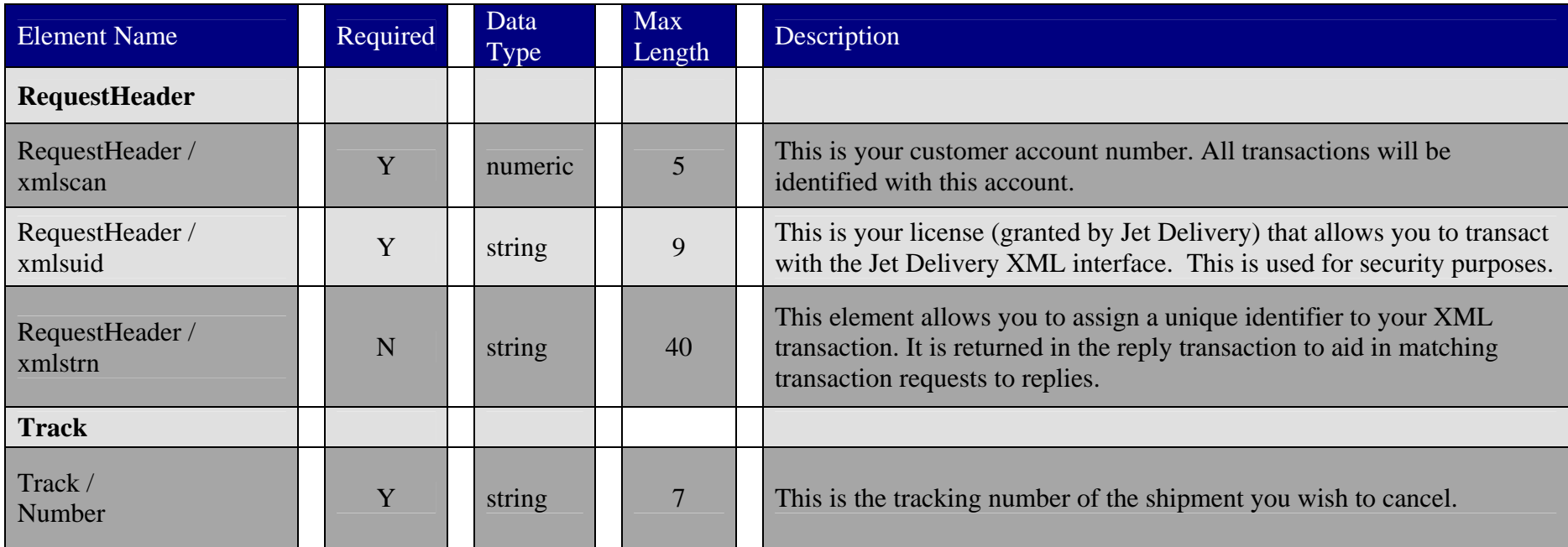

### **Sample Cancel Request**

This is a sample cancel request:

<?xml version="1.0" encoding="utf-8" ?> <XMLST xmlns:xsi="**http://www.w3.org/2001/XMLSchema-instance**"> <RequestHeader> <xmlsacn>**44710**</xmlsacn><xmlsuid>**446546456**</xmlsuid><xmlstrn>**45hd89s91**</xmlstrn></RequestHeader> <Track><Number>**1392546**</Number></Track></XMLST>

# **Cancel Reply**

This section will explain how the server responds to a cancel request and what information the server provides in its reply.

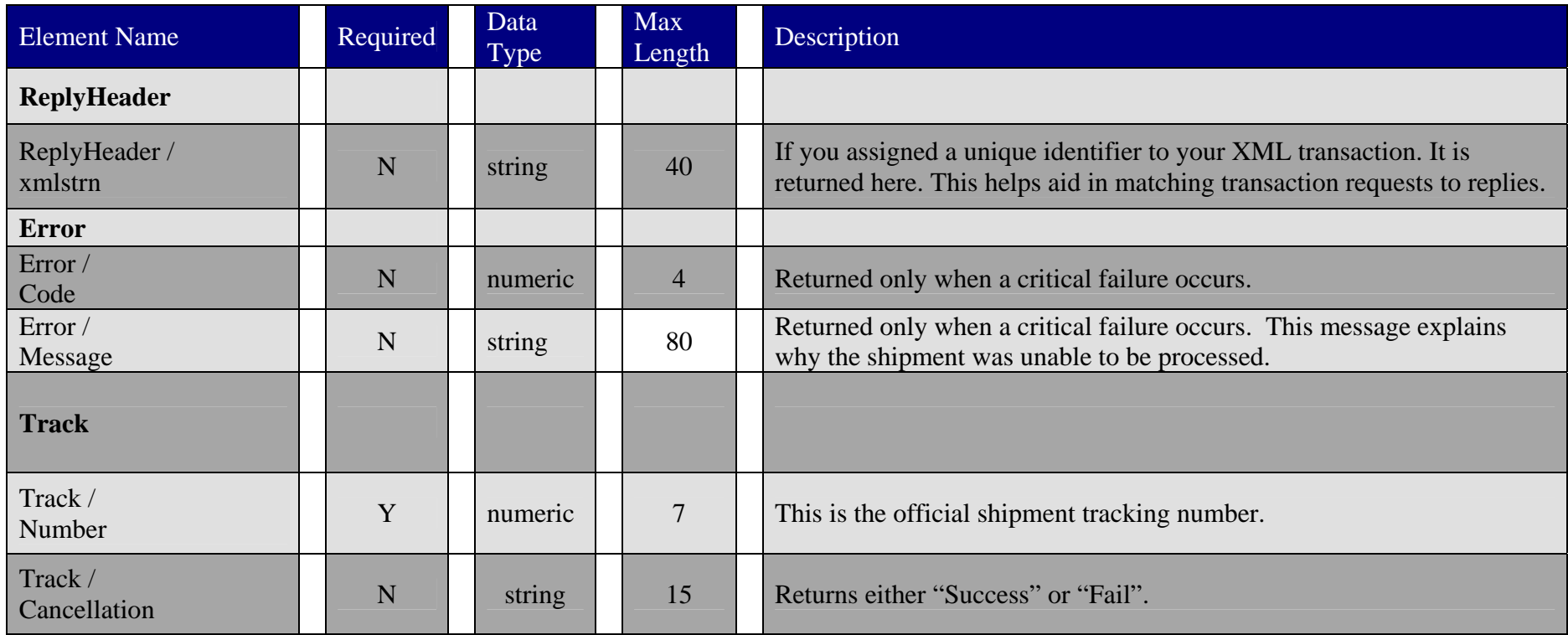

### **Sample Cancel Reply**

This is a sample cancel response on a successful cancellation:

```
 <?xml version="1.0" encoding="utf-8" ?>
<XMLST xmlns:xsi="http://www.w3.org/2001/XMLSchema-instance">
 <ReplyHeader>
  <xmlstrn>45hd89s87</xmlstrn></ReplyHeader>
 <Track><Number>1392546</Number><Cancellation>Success</Cancellation></Track></XMLST>
```
This is a sample cancel response on a failed cancellation:

```
 <?xml version="1.0" encoding="utf-8" ?>
<XMLST xmlns:xsi="http://www.w3.org/2001/XMLSchema-instance">
 <ReplyHeader>
  <xmlstrn>45hd89s87</xmlstrn></ReplyHeader>
 <Track><Number>1392546</Number><Cancellation>Fail</Cancellation><Error><Code>1753</Code><Message>Driver already dispatched. Please call (800) 716-7177 for options.</Message>
  </Error></Track> </XMLST>
```
# **Label Request**

This type of transaction requires that you have a valid customer number and license number in the RequestHeader before the server will process your request

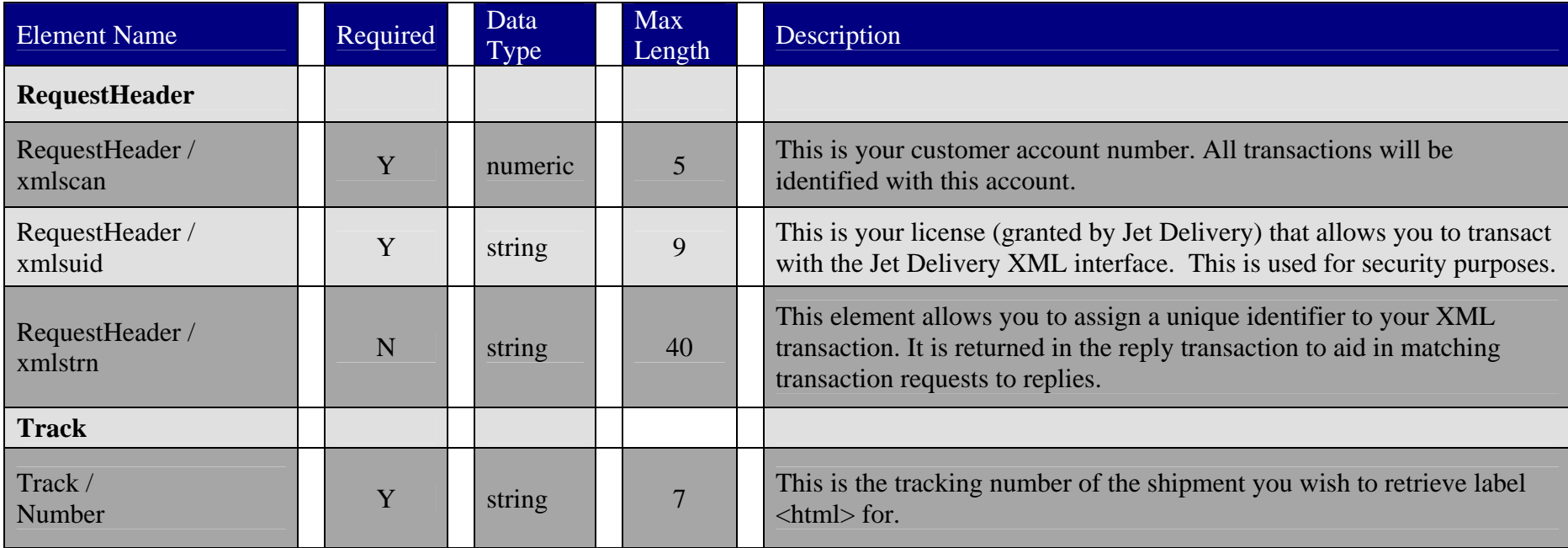

### **Sample Label Request**

This is a sample cancel request:

```
<?xml version="1.0" encoding="utf-8" ?>
<XMLST xmlns:xsi="http://www.w3.org/2001/XMLSchema-instance">
   <RequestHeader>
   <xmlsacn>44710</xmlsacn><xmlsuid>446546456</xmlsuid><xmlstrn>45hd89s91</xmlstrn>
 </RequestHeader>
  <Track><Number>1392546</Number></Track></XMLST>
```
# **Label Reply**

This section will explain how the server responds to a label request and what information the server provides in its reply.

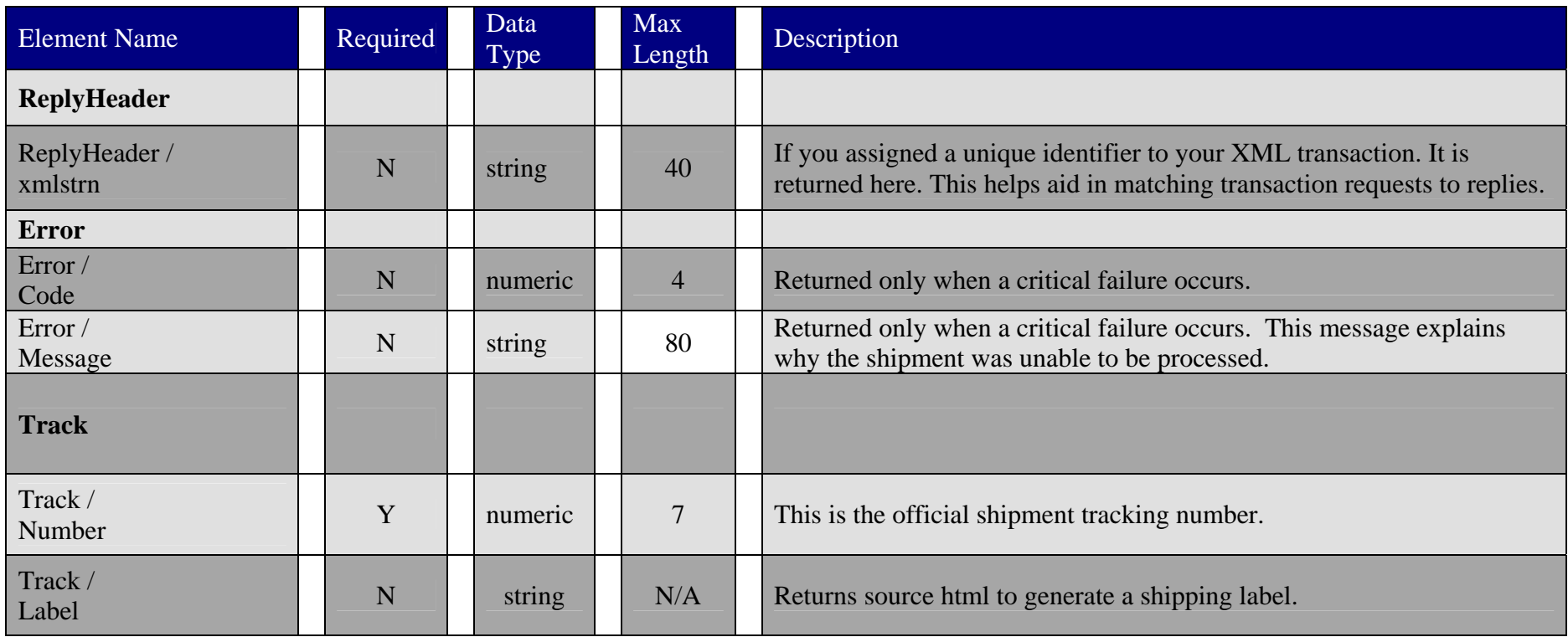

# **Sample Label Reply**

This is a sample label response:

```
<?xml version="1.0" encoding="utf-8" ?>
<XMLST xmlns:xsi="http://www.w3.org/2001/XMLSchema-instance">
   <RequestHeader>
  <xmlsacn>44710</xmlsacn><xmlsuid>446546456</xmlsuid><xmlstrn>45hd89s91</xmlstrn>
 </RequestHeader>
  <Track><Number>1392546</Number><label><![CDATA[ <html><head><title>Shipping Label - Jet Delivery</title></head><body>html here..</body></html> ]]></label>
  </Track>  </XMLST>
```
#### Example html response:

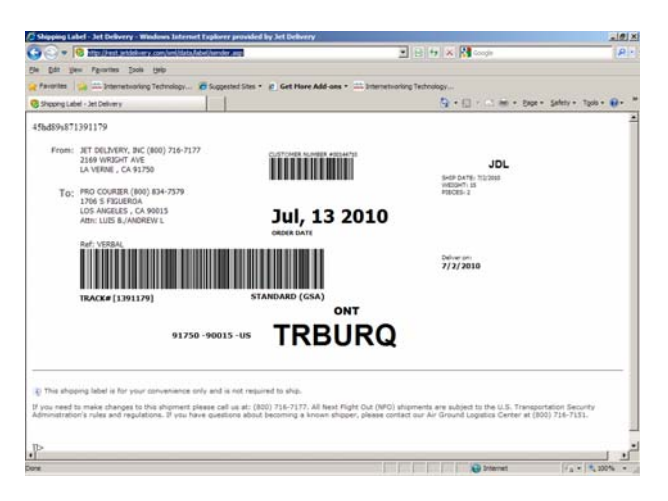

# **Appendix A: Error Code Guide**

# Transaction Error Messages

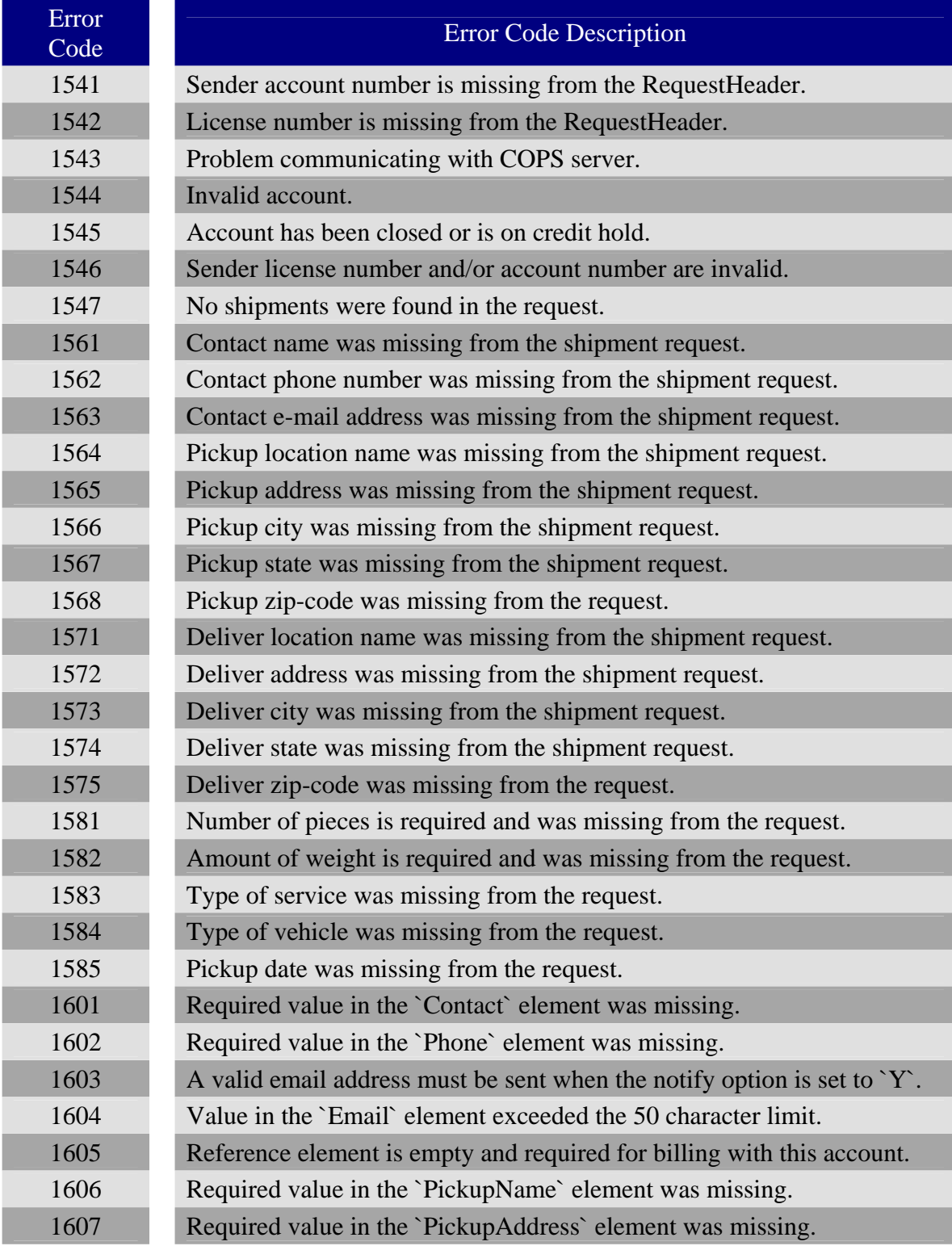

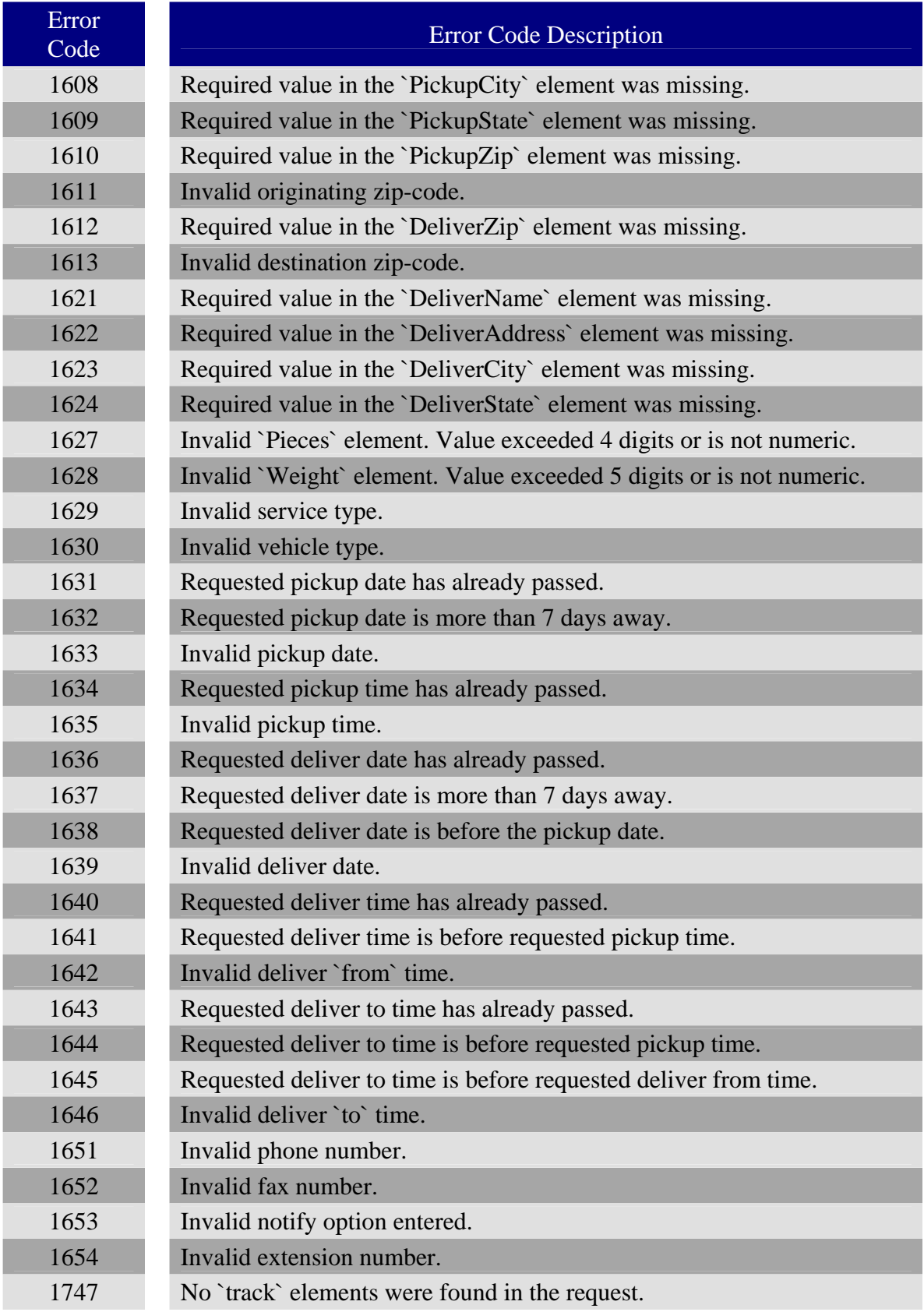

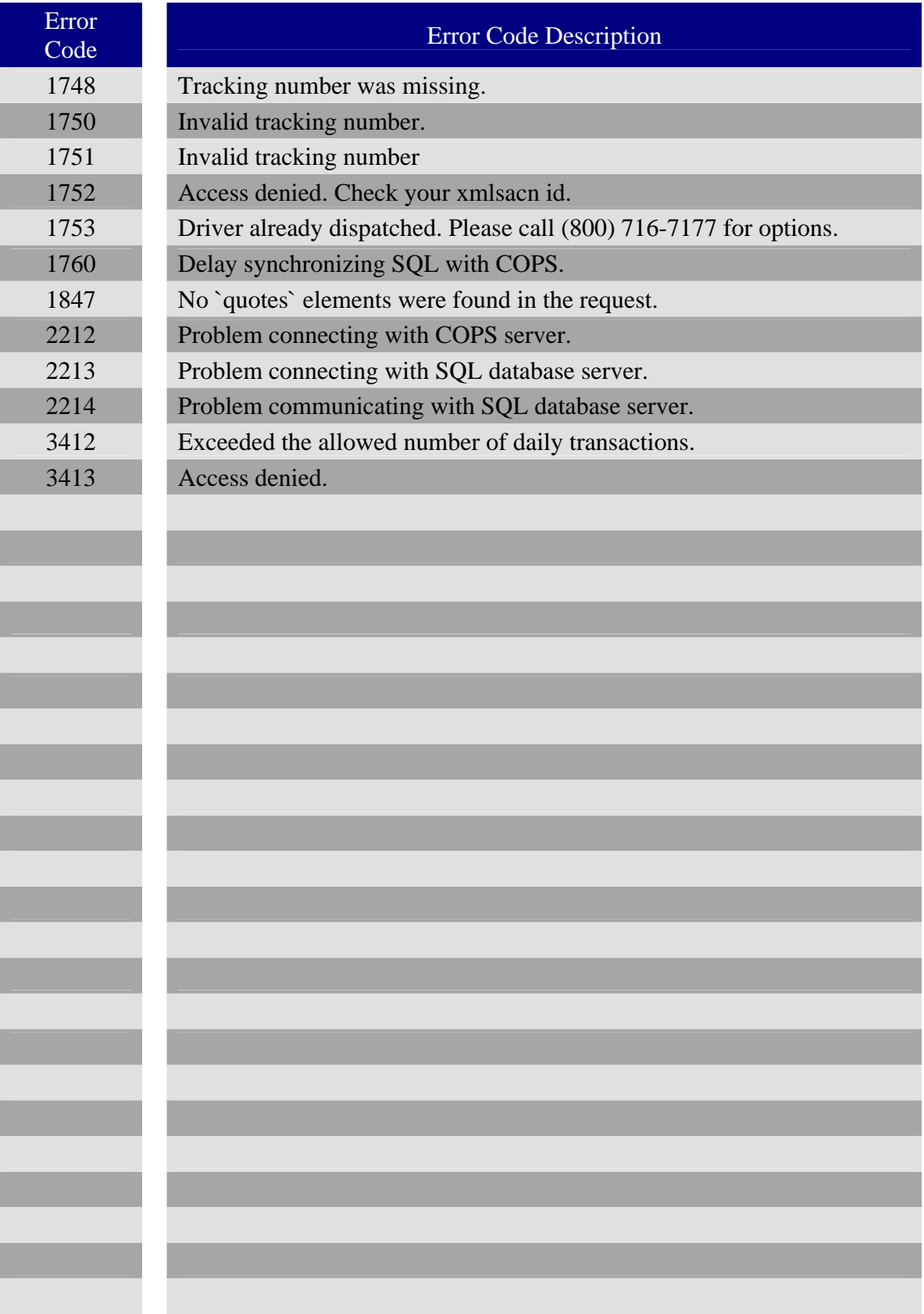

# **Appendix B: Notify Option**

Delivery Email Notice

Setting the notify option to "Y" in your `Shipment Request will` cause the following message to automatically be sent upon delivery of the shipment.

Sara Bloomfield, \*\*\*\*\*\*\*\*\*\*\*\*\*\*\*\*\*\*\*\*\*\*\*\*\*\*\*\*\*\*\*\*\*\*

The following is a brief summary of your shipment: \*\*\*\*\*\*\*\*\*\*\*\*\*\*\*\*\*\*\*\*\*\*\*\*\*\*\*\*\*\*\*\*\*\*

Shipment arrival date: 09/28/04 Shipment arrival time: 17:00

Your reference number: 45FRSWQ1 Was delivered and signed for by: J. Smith

This shipment number: 743458 Contained: 1pcs, Weighing: 1 lb.('s)

The following information lists additional details:

Shipment Charges: Base: 44.00 Return: Wait: Weight: .02 Other: Total Charge: 44.02

Origin: JET DELIVERY, INC. 2169 WRIGHT AVE LA VERNE, CA 91750

Destination: XPEDX 17411 VALLEY BLV - SUITE 100A DOWNTOWN L.A., CA 90021

#### \*\*\*\*\*\*\*\*\*\*\*\*\*\*\*\*\*\*\*\*\*\*\*\*\*\*\*\*\*\*\*\*\*\*

Do not reply to this e-mail. This message was sent to you using an automated system. This e-mail alias is not monitored for replies. If you need help, please contact us through one of the methods described below. \*\*\*\*\*\*\*\*\*\*\*\*\*\*\*\*\*\*\*\*\*\*\*\*\*\*\*\*\*\*\*\*\*\*